## **das neue System?**

- neuer **NISSAN Academy Trainingskatalog** mit vielen frei zugänglichen Kursen aller Formen (Klassenraum, E-Learning, VCT)
- **Selbst (vor-)buchen** in Veranstaltungen und vom Fortb.Verantw. genehmigen lassen
- *innovative Extras, wie zum Beispiel* virtueller Klassenraum (VCT): Vorteil des direkten Live-Kontaktes eines Trainers mit Ihrem Autohaus
- **verbesserte Arbeitsweise,** um Ihnen das Registrieren und Lernen so einfach und angenehm wie möglich zu gestalten
- **intuitive grafische Übersichtsseite** für einen besseren persönl. Trainingsplan-Überblick
- $\checkmark$  Aufgrund des abgestimmten und personalisierten Trainingsangebotes können Sie gezielt **Schulungsbedarf erkennen und die Wissenslücken schließen**
- $\checkmark$  Sie erhalten vielfältigere Trainingsmethoden und dadurch eine **höhere Qualität der angebotenen Kurse**
- **Optimierung der Trainingszeiten** durch bessere Terminübersicht
- $\checkmark$  Der Fortbildungsverantwortliche hat eine **bessere Übersicht über Ihren Aus- und Fortbildungsstand**

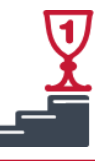

**Heutiges Training verbessert die Leistung von Morgen**

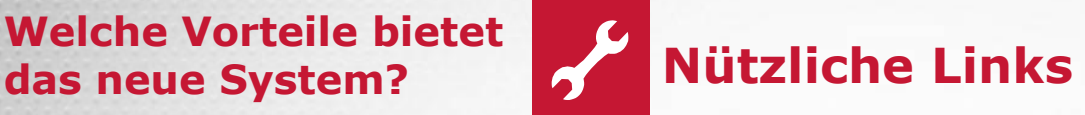

- **[https://eu.nissan.biz](https://eu.nissan.biz/) (B2B-Portal / Bereichsübergreifend) > Start der NAO**
- **[portal.nissancq.com](http://portal.nissancq.com/) (alle Personalmeldungen/-änderungen)**

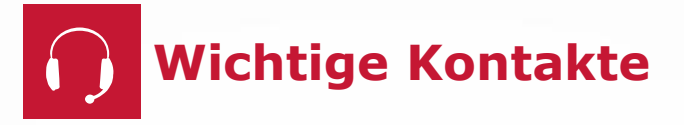

## **HOTLINE INFORMATION**

- **Seminarkoordination: Tel: DE 02232 - 57-2444 AT 01 – 90-577714 CH 044 - 73655-28**
- **NISSAN Academy Online Systemfragen Tel: +49 (0)2232 – 57-2470**
- **Fax: +49 (0)2232 – 57-2446**
- **E-mail: [lms.nce@nissan.de](mailto:lms.nce@nissan.de)**

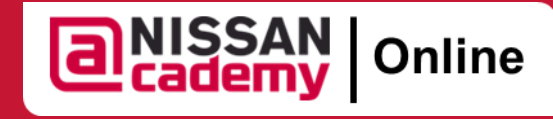

*Pocket Guide*

## **Willkommen zur nächsten Generation des Lernens!**

NISSAN Academy hat ein neues Lern Management System eingerichtet, um Ihre Fähigkeiten optimal weiterzuentwickeln und Ihre Kenntnisse zu erweitern.

**NISSAN Academy Online** ebnet Ihnen den Weg zu einer neuen Art des Lernens.

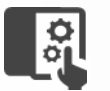

**Benutzerfreundliche Oberfläche**

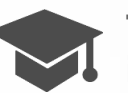

**Training nach individuellem Bedarf**

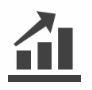

**Einfache Verfolgung der Kompetenzentwicklung**

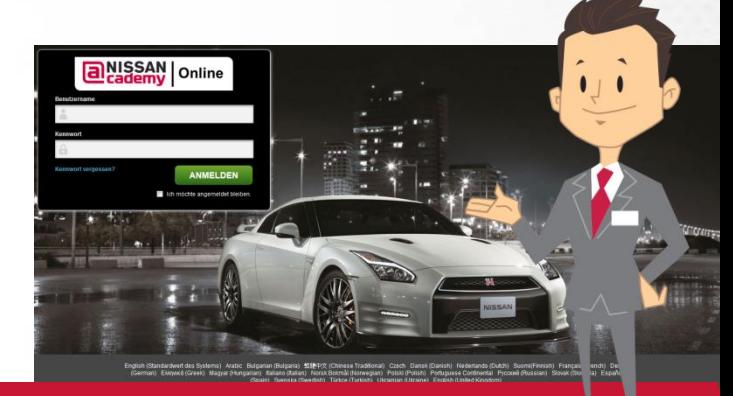

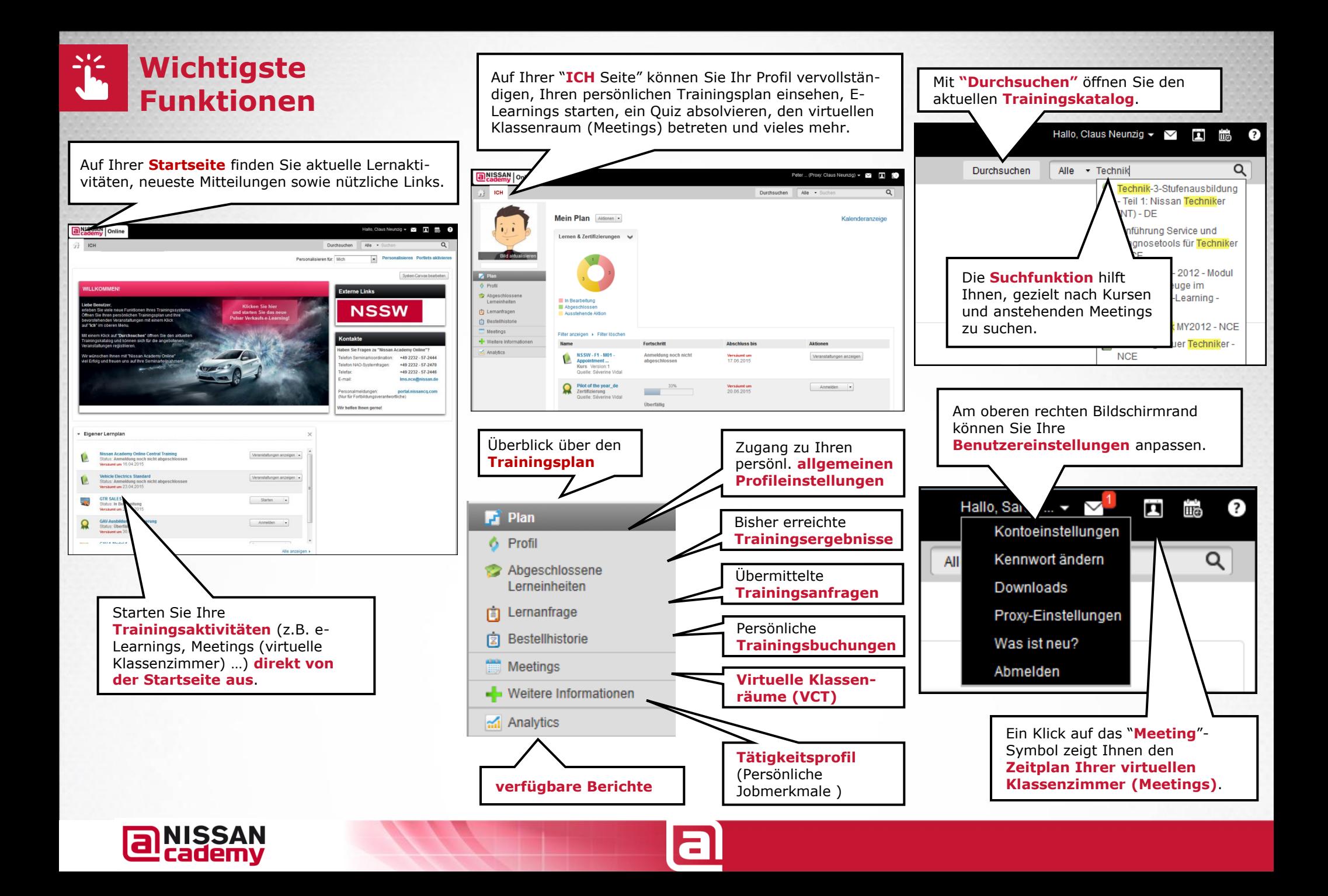